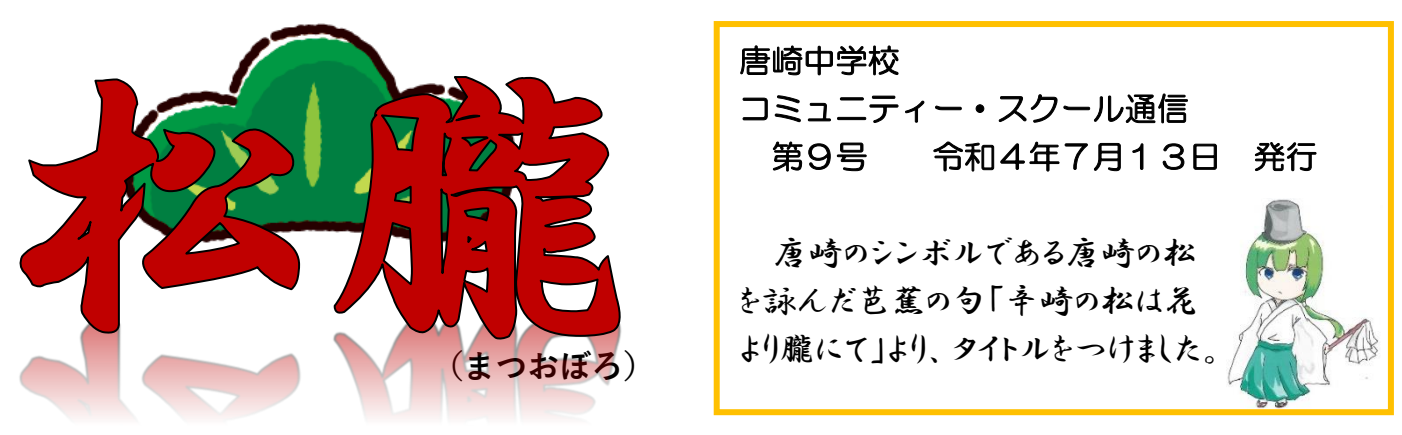

## 令和4年度 第2回学校運営協議会開催!

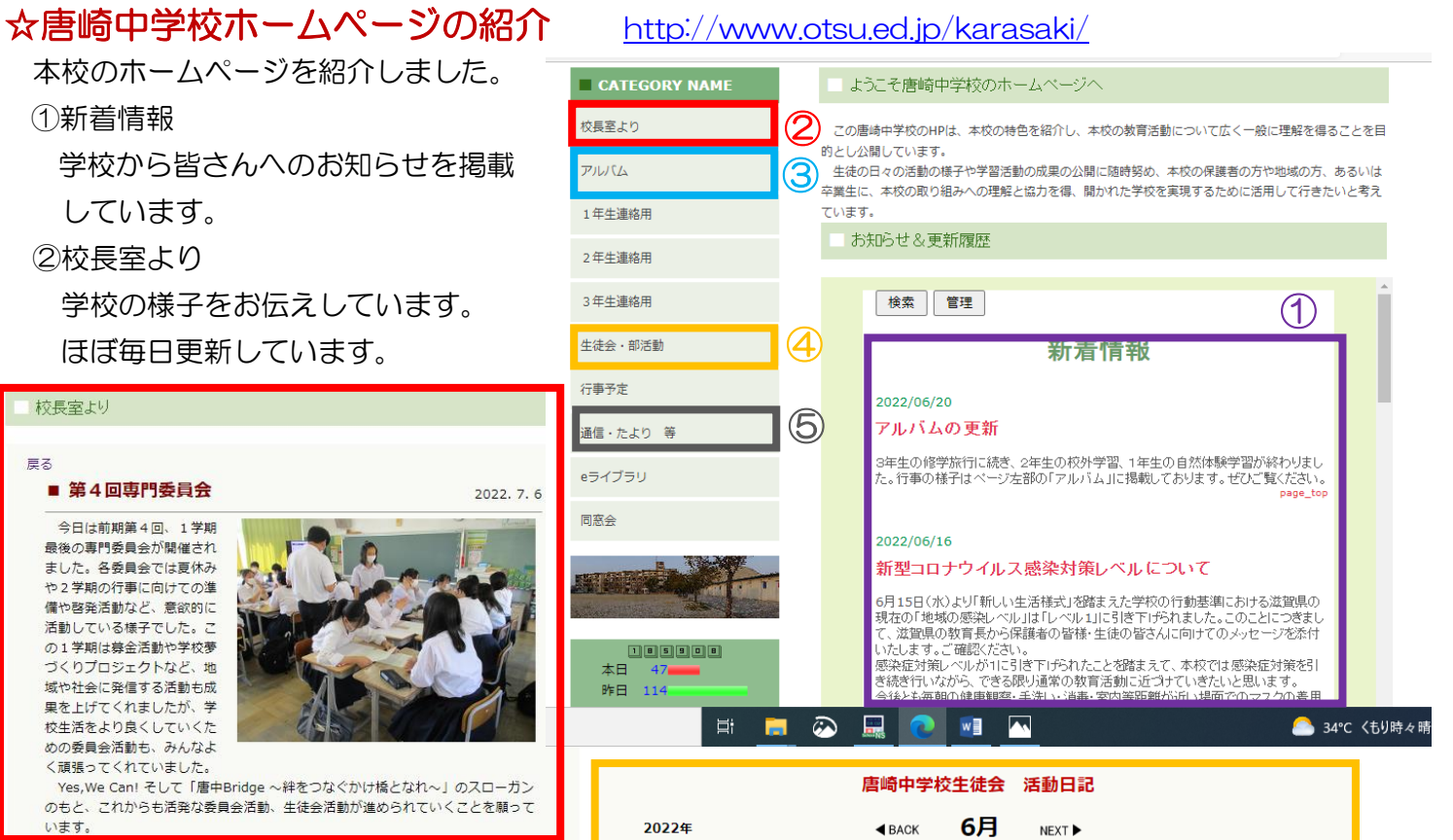

『唐崎神社』を紹介します。

ど多くの人々に親しまれている神社です。

主な行事の写真を掲載しています。

2022年6月14日(火) 唐崎観光化プロジェクト 第3回 『唐崎神社』 こんにちは。唐崎中学校生徒会、唐崎観光地化プロジェクトです。第3回は

唐崎神社は日吉大社にゆかりの深い神社で、「みたらし祭り」が行われるな

琵琶湖の近くにあるため、近江富士を望むこともできます。広い空と湖、巨 大な霊松を仰ぎ見ることができるため、現存する数少ない近江八景の一つと なっています。幸松はその中心として古来より多くの歌人に愛されていた神 社だそうです。みなさんも一度その素晴らしい景色を見るために、訪れてみ てはいかがでしょうか?きっと素敵な気持ちになることでしょう

唐崎観光地化プロジェクトとして、唐崎の観光地を紹介して

3K たより・学年通信等、各種通信を掲載しています。

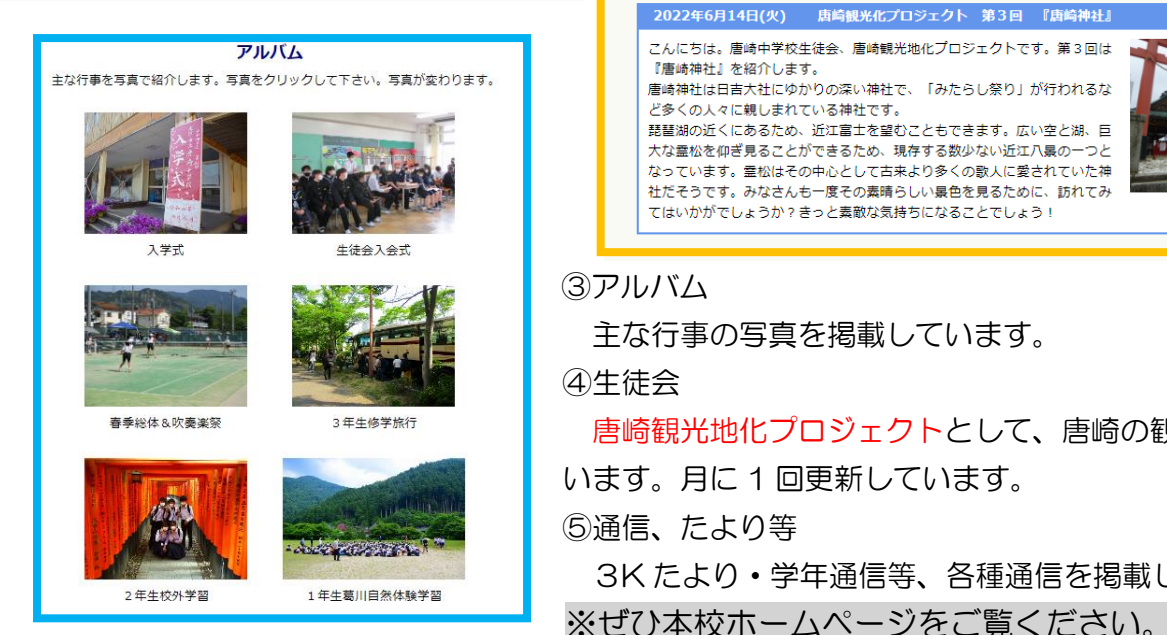

## ☆授業参観

暑い日でしたが、授業参観を行っていただきました。今回は 久しぶりに教室内に入って参観していただきました。(「新しい 生活様式」を踏まえた学校の行動基準における滋賀県の現在の 「地域の感染レベル」が「レベル1」のため。)プールにも足を お運びいただき、気持ちよさそうに泳ぐ生徒たちも見ていただ きました。

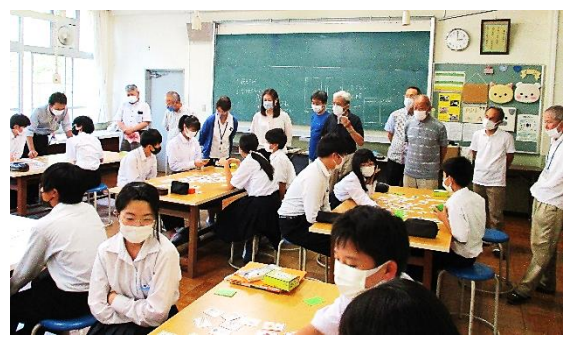

## ☆長寿命化改修日程について

今年度の秋から長寿命化改修に向けて の仮校舎建設工事が始まります。協議会の 皆さんに工事日程の概要をお知らせしま した。

本格的な工事は令和5.6年度の 2 年間 になります。工事期間中は生徒の皆さんは もちろん、地域の皆様にもご迷惑をお掛け しますが、ご理解・ご協力をお願い致しま す。

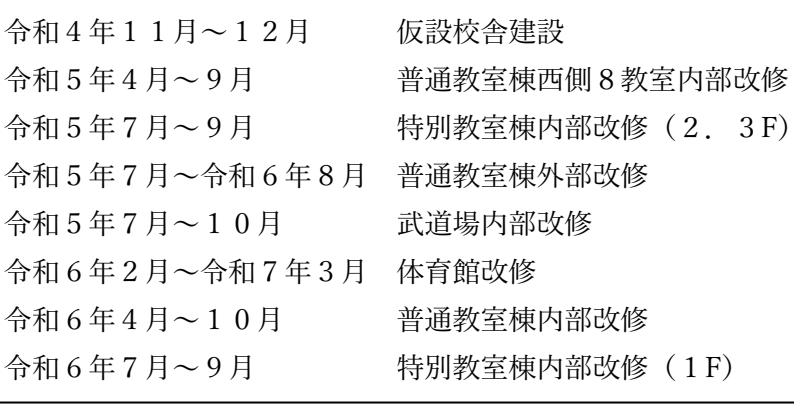

## ☆学校夢づくりプロジェクト 「唐崎観光地化プロジェクト」

生徒会執行部の観光プロジェクトチームと、学校運営協議会の方々で「唐崎観光地化プロジェクト」の進 め方について話し合いました。各グループとも大変熱心に意見を出していただきました。

①唐崎の回覧板 2000年 - 2000年 - 2000年 - 2000年 - 2000年 - 2000年 - 2000年 - 2000年 - 2000年 - 2000年 - 2000年 - 2000年 - 2000年 - 2000年 - 2000年 - 2000年 - 2000年 - 2000年 - 2000年 - 2000年 - 2000年 - 2000年 - 2000年 - 2000年 - 2000年 - 2000年 - 2000年 ②WEB で募集する ②WEB で募集する ③ちらしをつくる

t anns anns anns anns i

☆桜並木の名前募集方法について ← ← ← ← ☆看板のデザインの募集について

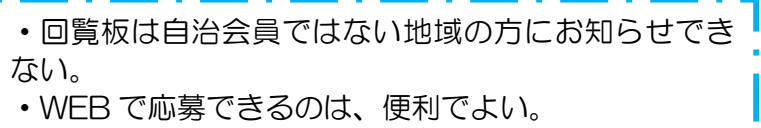

- ・WEB で募集すると、唐崎以外の地域の方からも応募 できる。良い面でも悪い面でもある。
- ・ちらしでお知らせすると、お年寄りなど WEB が苦手 な方にも参加していただきやすい。
- ・ちらしでお知らせした場合の応募方法を考えないと いけない。
- ・ちらしを市民センターや銀行・郵便局・スーパーマー ケットなど、いろいろな所に掲示してもらうのが良い。 ・中学校でいくつかの案を考えて、地域の方に投票して もらうのが良いのではないか。

•全校生徒に向けて、唐崎観光地化プロジェクトをもっ とアピールして、唐崎中学校全体を盛り上げないといけ ない。

- ・唐崎中学校と桜並木を使って、地域の方も参加する 「マルシェ」ができると良い。
- ・通りのゴミ拾いや草刈りなど、環境美化についても取 組を考えてほしい。

・唐崎中学校で募集をして、生徒の手で 図案を考えてほしい。 ・大まかな図案ができれば、地域のデザ イン会社の方に協力をお願いして、一緒 に作り上げることができると思う。 ・同窓会の Facebook を活用して、OB にも紹介できる。唐崎中学校出身の漫画 家もおられるので、相談してみるのもよ いかもしれない。

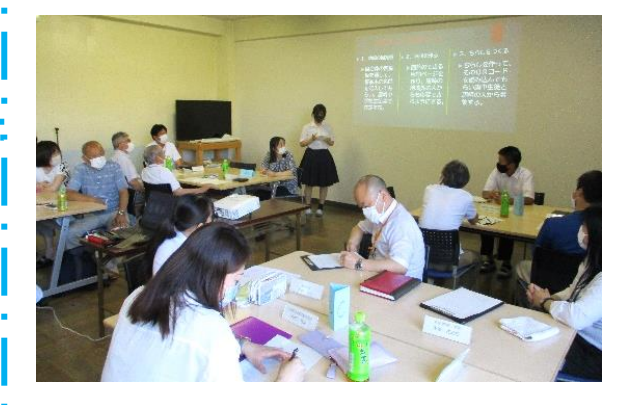